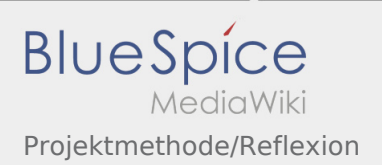

#### Inhaltsverzeichnis

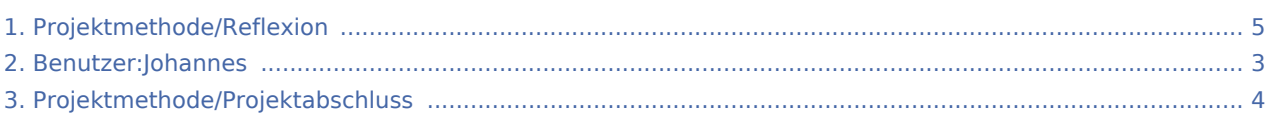

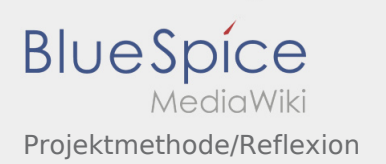

#### Projektmethode/Reflexion

#### **[Version vom 30. November 2019, 17:52 Uhr](#page-4-0) ([Q](#page-4-0) [Version vom 30. November 2019, 18:35 Uhr](#page-4-0) [\(Q](#page-4-0) [uelltext anzeigen\)](#page-4-0)** [Johannes](#page-2-0) [\(Diskussion](https://wiki.rover.de/index.php?title=Benutzer_Diskussion:Johannes&action=view) | [Beiträge](https://wiki.rover.de/index.php/Spezial:Beitr%C3%A4ge/Johannes)) ([Markierung:](https://wiki.rover.de/index.php/Spezial:Markierungen) [Visuelle Bearbeitung\)](https://wiki.rover.de/index.php?title=Rover-Wiki:VisualEditor&action=view) [← Zum vorherigen Versionsunterschied](#page-4-0) **[uelltext anzeigen](#page-4-0))** [Johannes](#page-2-0) ([Diskussion](https://wiki.rover.de/index.php?title=Benutzer_Diskussion:Johannes&action=view) | [Beiträge\)](https://wiki.rover.de/index.php/Spezial:Beitr%C3%A4ge/Johannes) [\(Markierung](https://wiki.rover.de/index.php/Spezial:Markierungen): [Visuelle Bearbeitung\)](https://wiki.rover.de/index.php?title=Rover-Wiki:VisualEditor&action=view) [Zum nächsten Versionsunterschied →](#page-4-0)

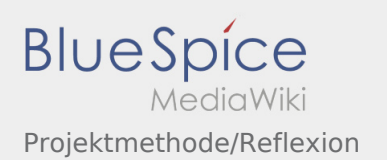

# <span id="page-2-0"></span>Projektmethode/Reflexion: Unterschied zwischen den Versionen

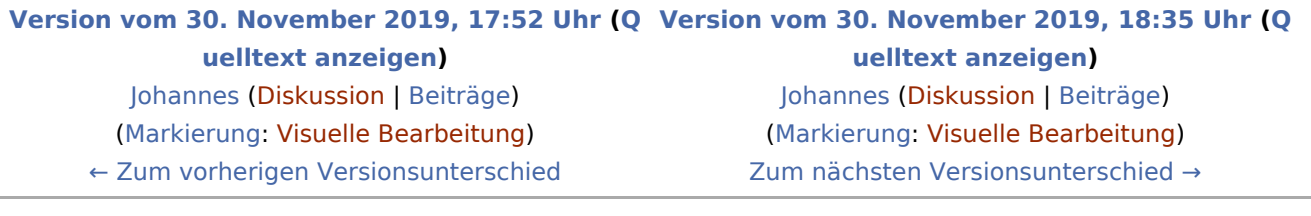

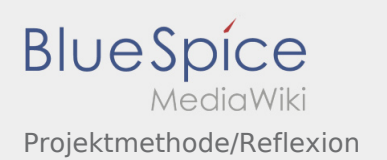

# <span id="page-3-0"></span>Projektmethode/Reflexion: Unterschied zwischen den Versionen

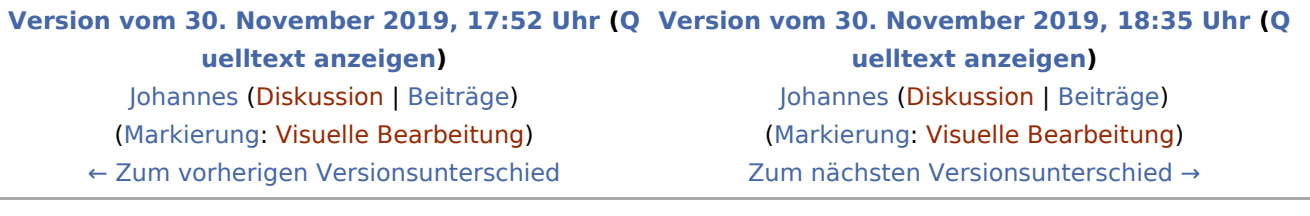

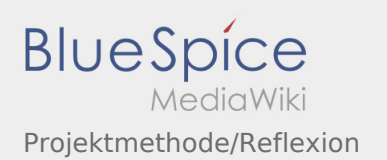

# <span id="page-4-0"></span>Projektmethode/Reflexion: Unterschied zwischen den Versionen

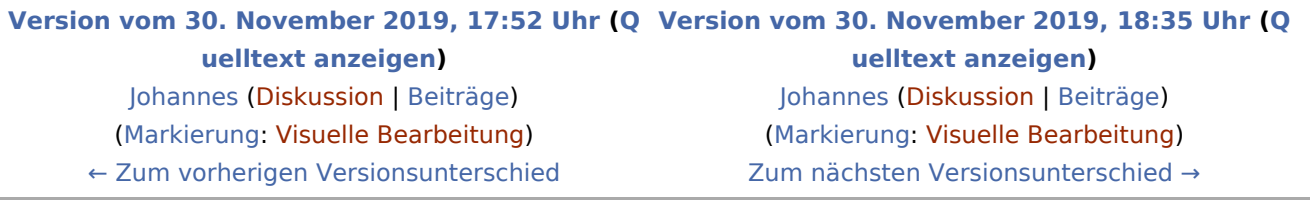